**Boot Camp Windows 8.1 Tutorial**>>CLICK HERE<<<</p>

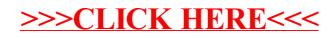